# **Programming Parallel Computers**

Jukka Suomela · Aalto University · ppc.cs.aalto.fi

**Part 4B: GPU programming with CUDA**

## **GPU programming with CUDA**

- We will use NVIDIA GPUs and **CUDA** programming environment
	- CUDA code  $\approx$  C++ code with some extensions
	- compile with **nvcc**, run as usual
- Just compiling your code with **nvcc** doesn't do anything yet • *your* **main()** *function still runs on the CPU!*
- In your program, you need to specify what the GPU should do
	- you define a so-called *"kernel"* function
	- *you explicitly ask the GPU to run the "kernel" with many threads!*

### **CUDA basics**

### **What we would like to parallelize**

```
for (int i = 0; i < 100; ++i) {
  for (int j = 0; j < 128; ++j) {
      foo(i, j);
   }
}
```
GPU should run these operations, preferably in parallel:  $\cdot$  foo(0, 0)  $\cdot$  foo(0, 1)  $foo(0, 2)$  $foo(0, 3)$  $\bullet$   $\bullet$   $\bullet$ 

· foo(99, 127)

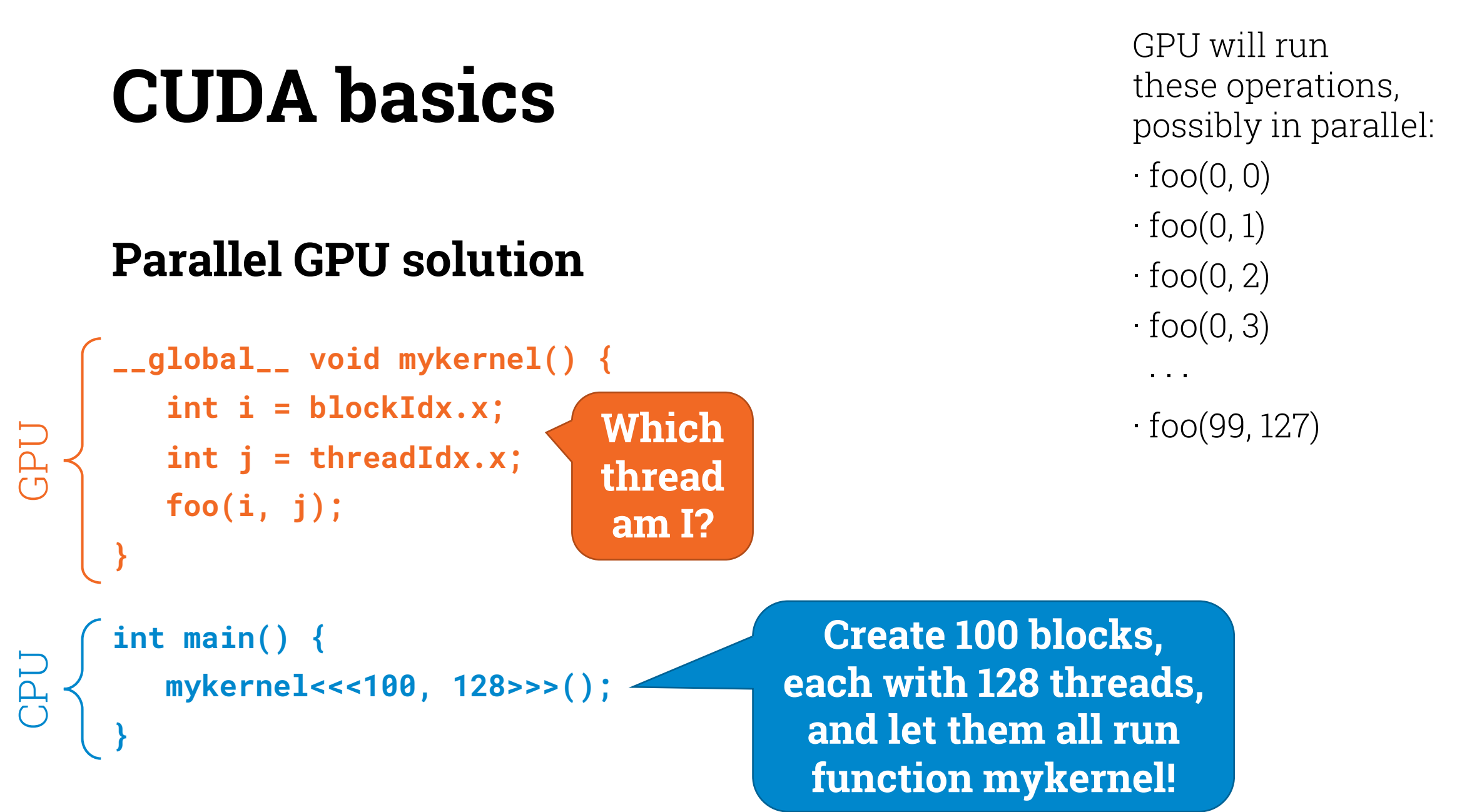

### **CUDA basics**

### **Parallel GPU solution**

```
__global__ void mykernel() {
  int i = blockIdx.x;
 int j = threadIdx.x;
 foo(i, j);
}
```

```
int main() {
mykernel<<<100, 128>>>();
```
**}**

GPU

CPU

#### **Equivalent sequential code**

```
int main() {
   for (int i = 0; i < 100; ++i) {
      for (int j = 0; j < 128; ++j) {
         foo(i, j);}
   }
}
```
• What is the best way to **split 15, 25, 35, …, 305 in two parts** such that their **sums** are as close to each other as possible?

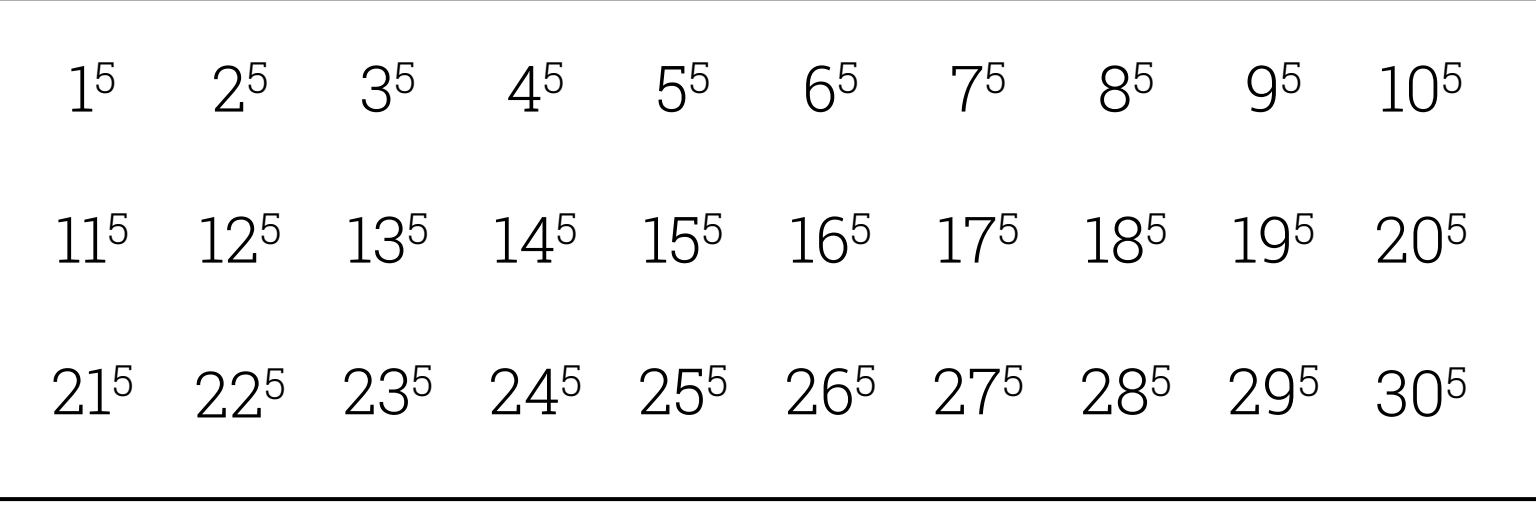

• What is the best way to **split 15, 25, 35, …, 305 in two parts** such that their **sums** are as close to each other as possible?

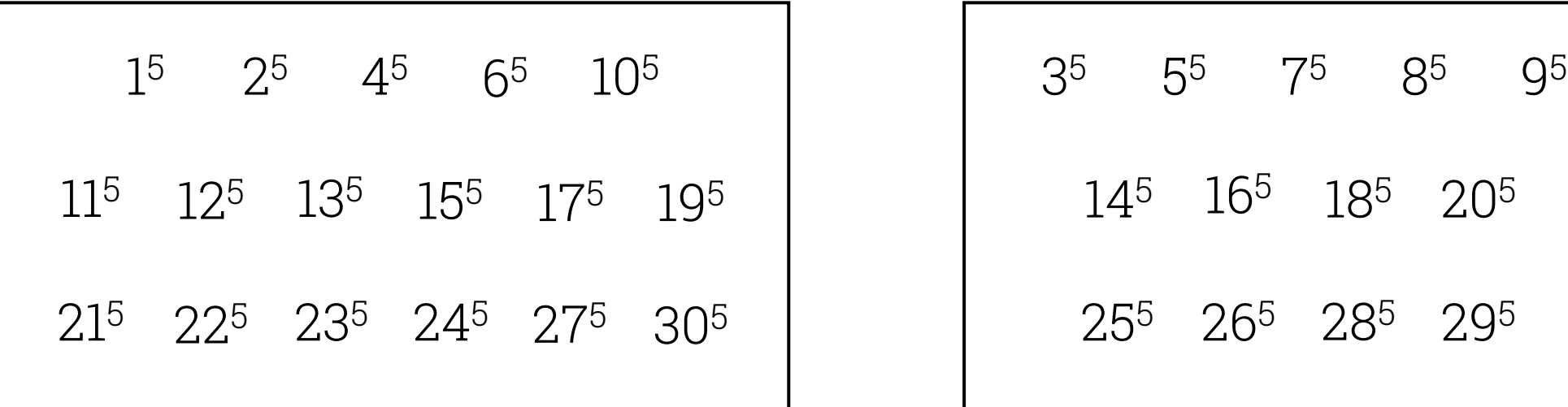

sum: 67 830 947 sum: 66 156 478

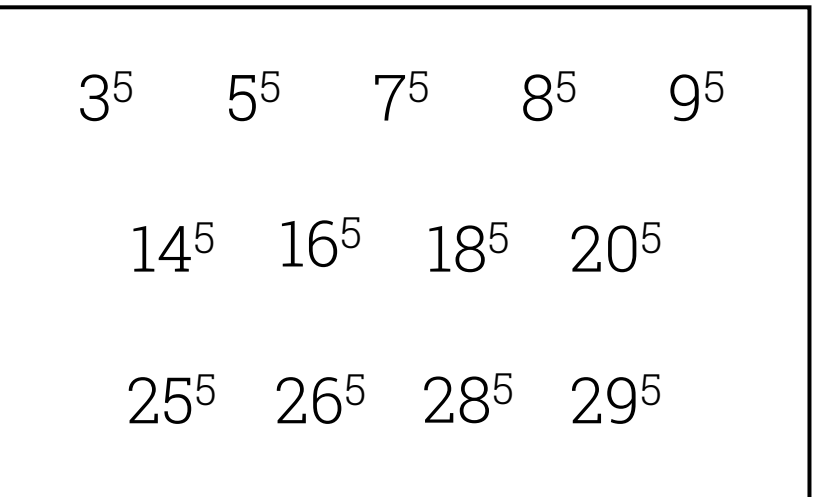

• What is the best way to **split 15, 25, 35, …, 305 in two parts** such that their **sums** are as close to each other as possible?

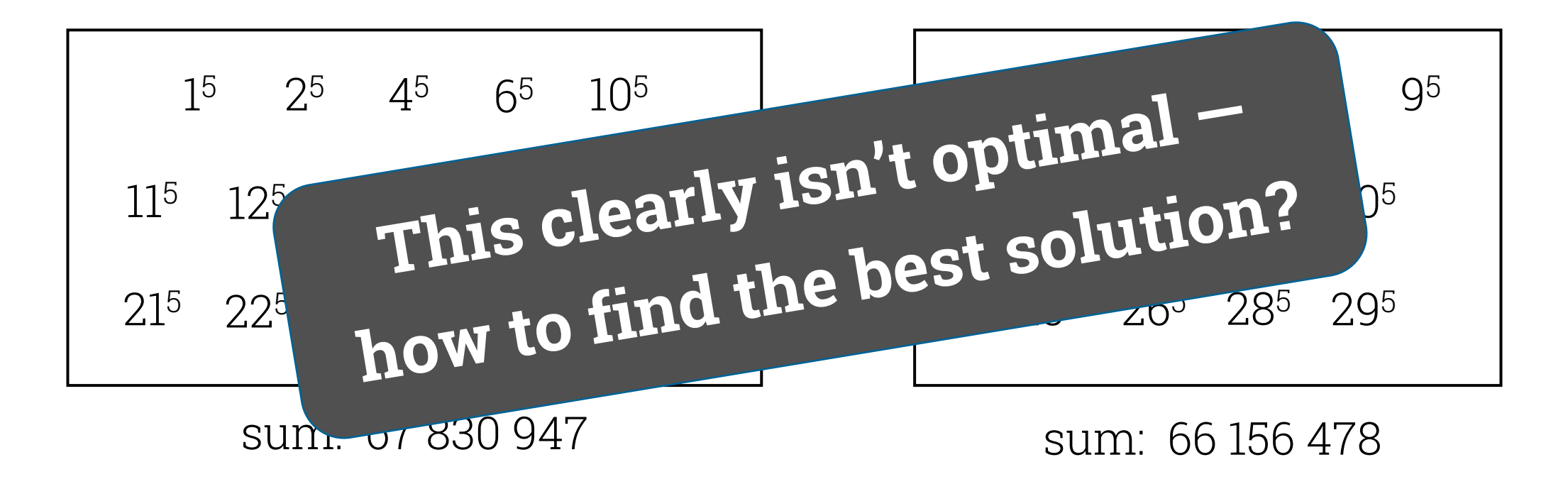

• What is the best way to **split 15, 25, 35, …, 305 in two parts** such that their **sums** are as close to each other as possible?

- We will solve this with a **naive brute force algorithm**
- First with **CPUs with a sequential program**
- Then with **GPUs with a massively parallel program**

• What is the best way to **split 15, 25, 35, …, 305 in two parts** such that their **sums** are as close to each other as possible?

• Algorithms: just try out all **230 cases** and see what is best

#### Each case is represented as a **30-bit binary number** *x*

Bit 0 in position *i*: number  $(i + 1)<sup>5</sup>$  in the **first part** 

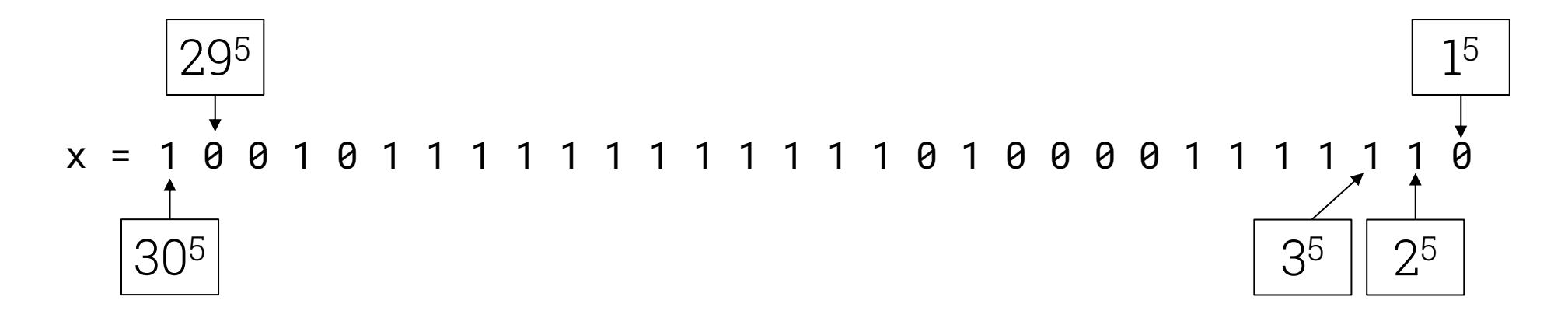

Bit 1 in position *i*: number  $(i + 1)<sup>5</sup>$  in the **second part** 

inline int  $p5(int i)$  { return i \* i \* i \* i \* i; }

```
inline int value(int x) {
    int a = 0;
    for (int i = 0; i < 30; ++i) {
        if (x & (1 << i)) {
            a += p5(i+1);
        } else {
            a = p5(i+1);
        }
    }
    return abs(a);
}
```
 $x =$  one way to split our numbers  $value(x) = absolute difference$ between the sum of the first part and the sum of the second part

inline int  $p5(int i)$  { return i \* i \* i \* i \* i; }

```
inline int value(int x) {
    int a = 0;
    for (int i = 0; i < 30; ++i) {
        if (x & (1 << i)) {
            a += p5(i+1);
        } else {
            a = p5(i+1);
        }
    }
    return abs(a);
}
```
**Find**  $0 \leq x < 2^{30}$ **that minimizes value(x)**

### **Sequential CPU solution**

```
constexpr int total = 1 \leq 30;
int best_x = 0;
int best_v = value(best_x);for (int x = 0; x < total; ++x) {
    int v = value(x);
    if (v < best_v) {
        best_x = x;best_v = v;
    }
```
}

**Find**  $0 \leq x < 2^{30}$ **that minimizes value(x)**

- We have got **230** cases to check
- How many *blocks* to create?
- How many *threads* per block?
- How many cases does one thread check?

- We have got **230** cases to check
- How many *blocks* to create?
- How many *threads* per block?
- If we have e.g. **230** threads in total, each thread will only check **1** case
	- too little useful work per thread
	- too much overhead e.g. in launching kernel, communicating result

- We have got **230** cases to check
- *Blocks:* 
	- we need to have lots of blocks ready for execution
	- our choice here: **210** = 1024 blocks
- *Threads per block:*
	- reasonable block size is a multiple of one **warp** = 32 threads
	- our choice here: **26** = 64 threads
- Each thread will need to check  $2^{30}$  /  $(2^{10} \cdot 2^6)$  =  $2^{14}$  cases

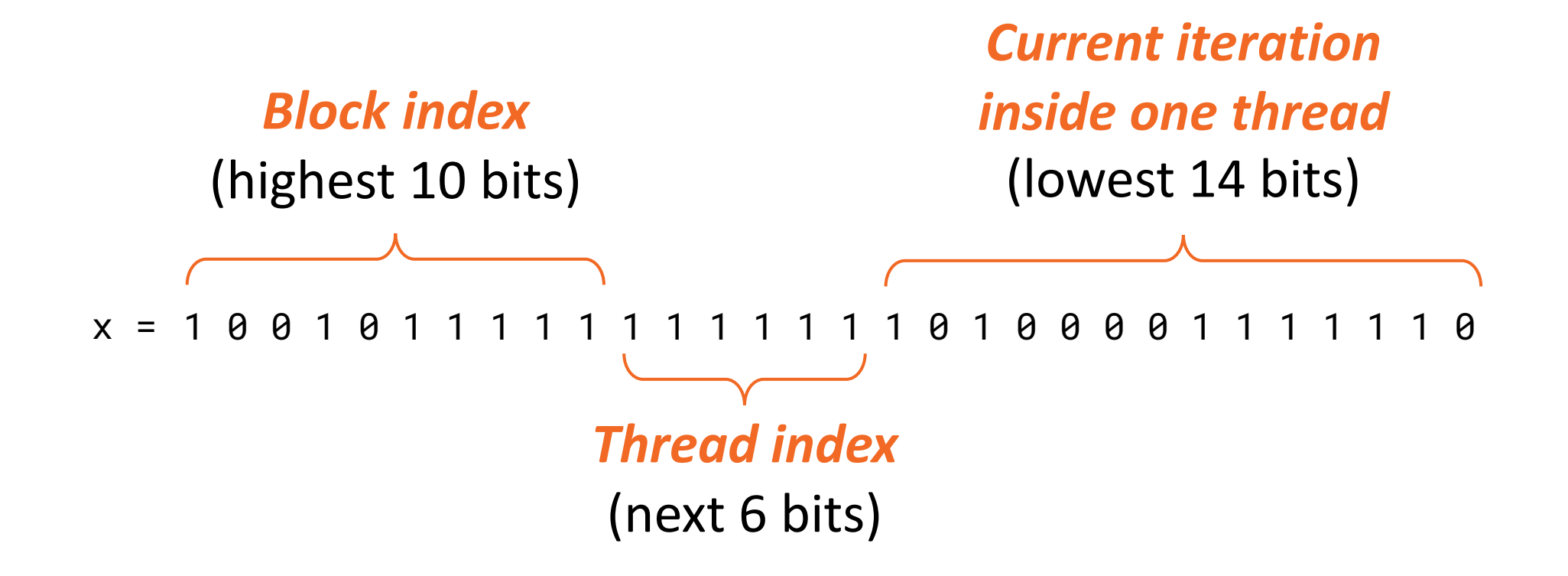

### **GPU: coordination between threads**

- Let's keep things as simple as possible
- Allocate one word of GPU memory per thread
- *GPU: each thread will write its local optimum in GPU memory*
- Copy results from GPU memory to CPU memory
- *CPU: find the best split among local optima*

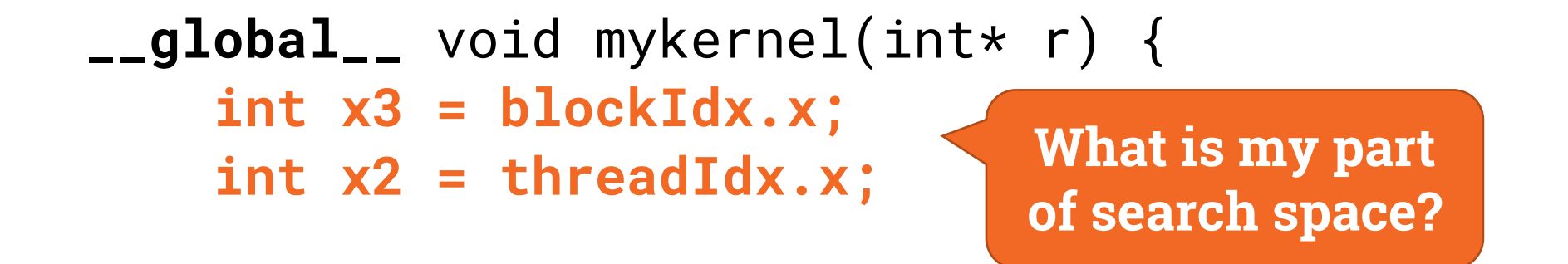

}

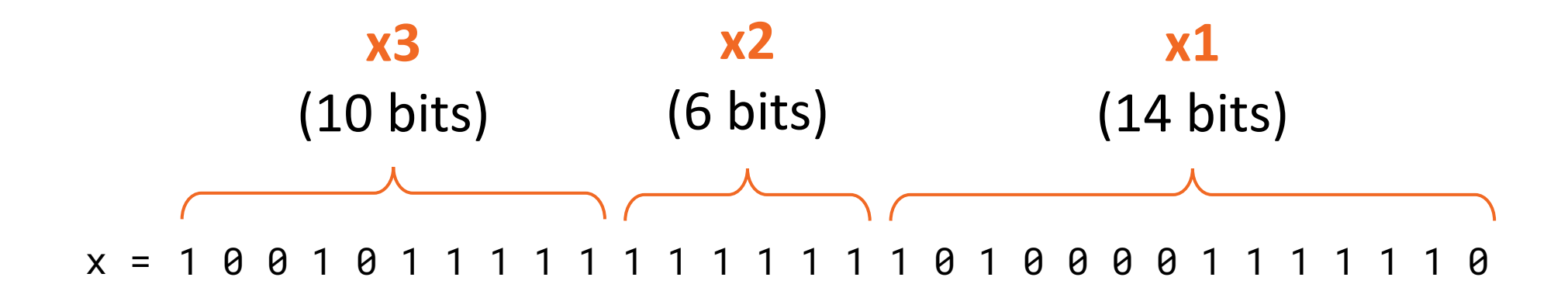

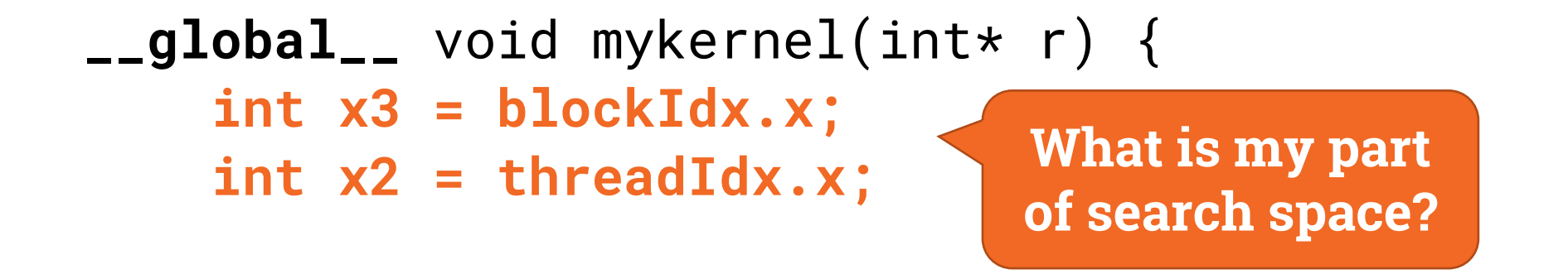

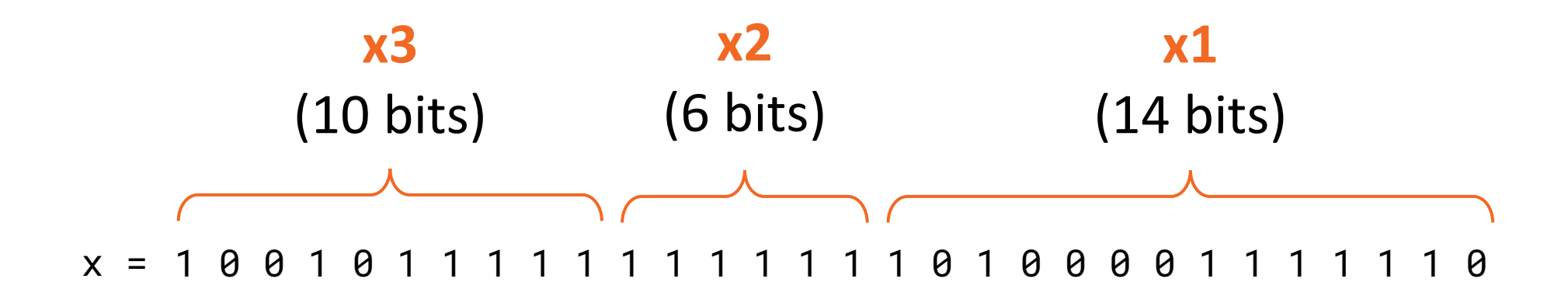

**r[(x3 << 6) | x2] = best\_x;**

}

**Save best solution in my part of search space**

```
__global__ void mykernel(int* r) {
    int x3 = blockIdx.x;
    int x2 = threadIdx.x;
    int best_x = 0;
    int best_v = value(best_x);
    for (int x1 = 0; x1 < iterations; +x1) {
        int x = (x3 \le 20) | (x2 \le 14) | x1;
        int v = value(x);
        if (v < best_v) {
             best_x = x;
             best_v = v;}
    }
    r[(x3 << 6) | x2] = best_x;
}
                                What is my part 
                                of search space?
                                       Save best solution in my 
                                         part of search space
                                                        Mostly
                                                        normal
                                                        sequential
                                                        C++ code
                                                        here
```

```
constexpr int blocks = 1 \le 10;
constexpr int threads = 1 \le 6;
```

```
int* rGPU = NULL;
cudaMalloc((void**)&rGPU, blocks * threads * sizeof(int));
```

```
mykernel<<<blocks, threads>>>(rGPU);
```

```
std::vector<int> r(blocks * threads);
cudaMemcpy(r.data(), rGPU, blocks * threads * sizeof(int),
           cudaMemcpyDeviceToHost);
cudaFree(rGPU);
```

```
// Find x in r that
// minimizes value(x)
```
constexpr int blocks =  $1 \le$  10; constexpr int threads =  $1 \le 6$ ;

**Allocate GPU memory for result**

```
int* rGPU = NULL;
cudaMalloc((void**)&rGPU, blocks * threads * sizeof(int));
```
**mykernel<<<blocks, threads>>>**(rGPU);

```
std::vector<int> r(blocks * threads);
cudaMemcpy(r.data(), rGPU, blocks * threads * sizeof(int),
           cudaMemcpyDeviceToHost);
cudaFree(rGPU);
```
// Find x in r that // minimizes value(x)

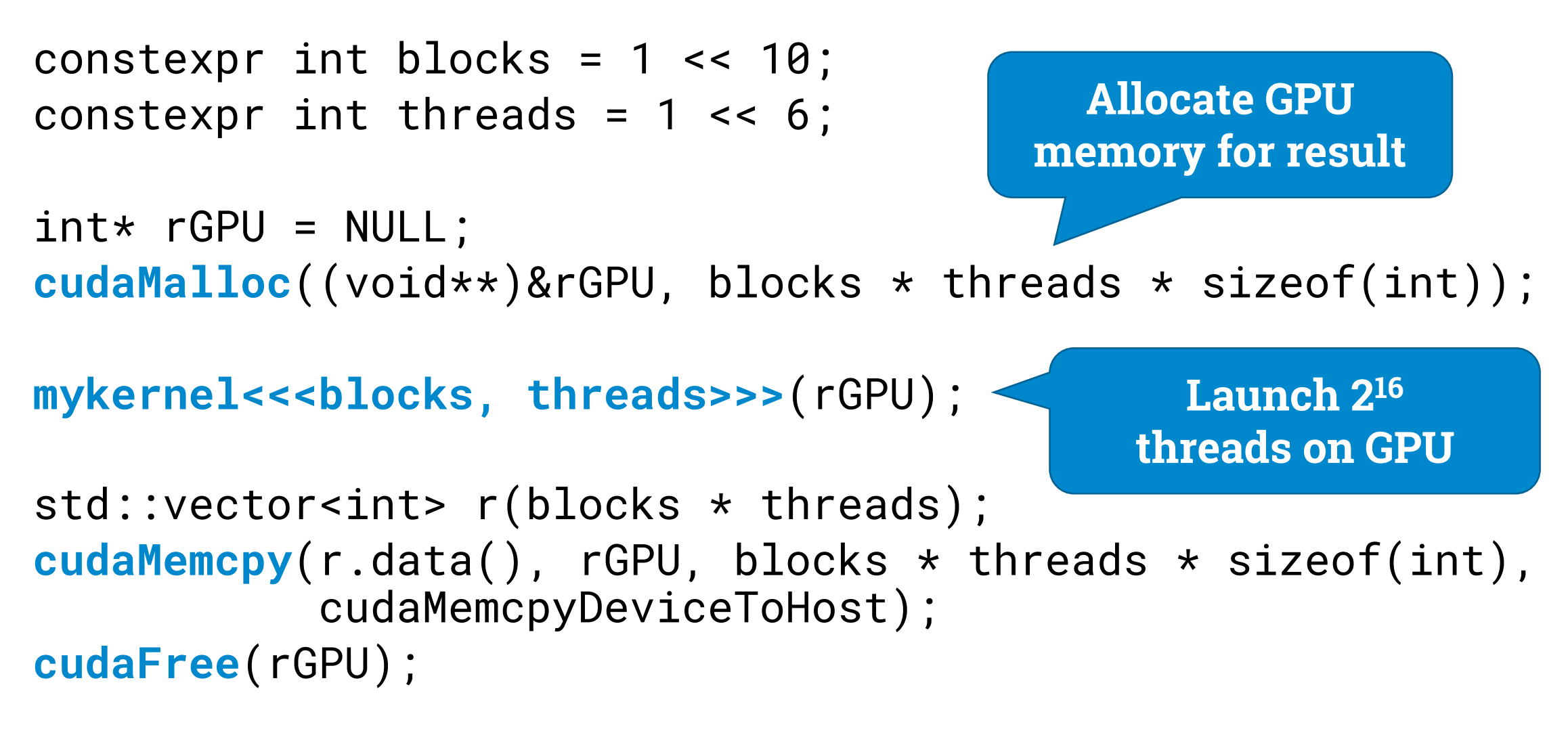

// Find x in r that // minimizes value(x)

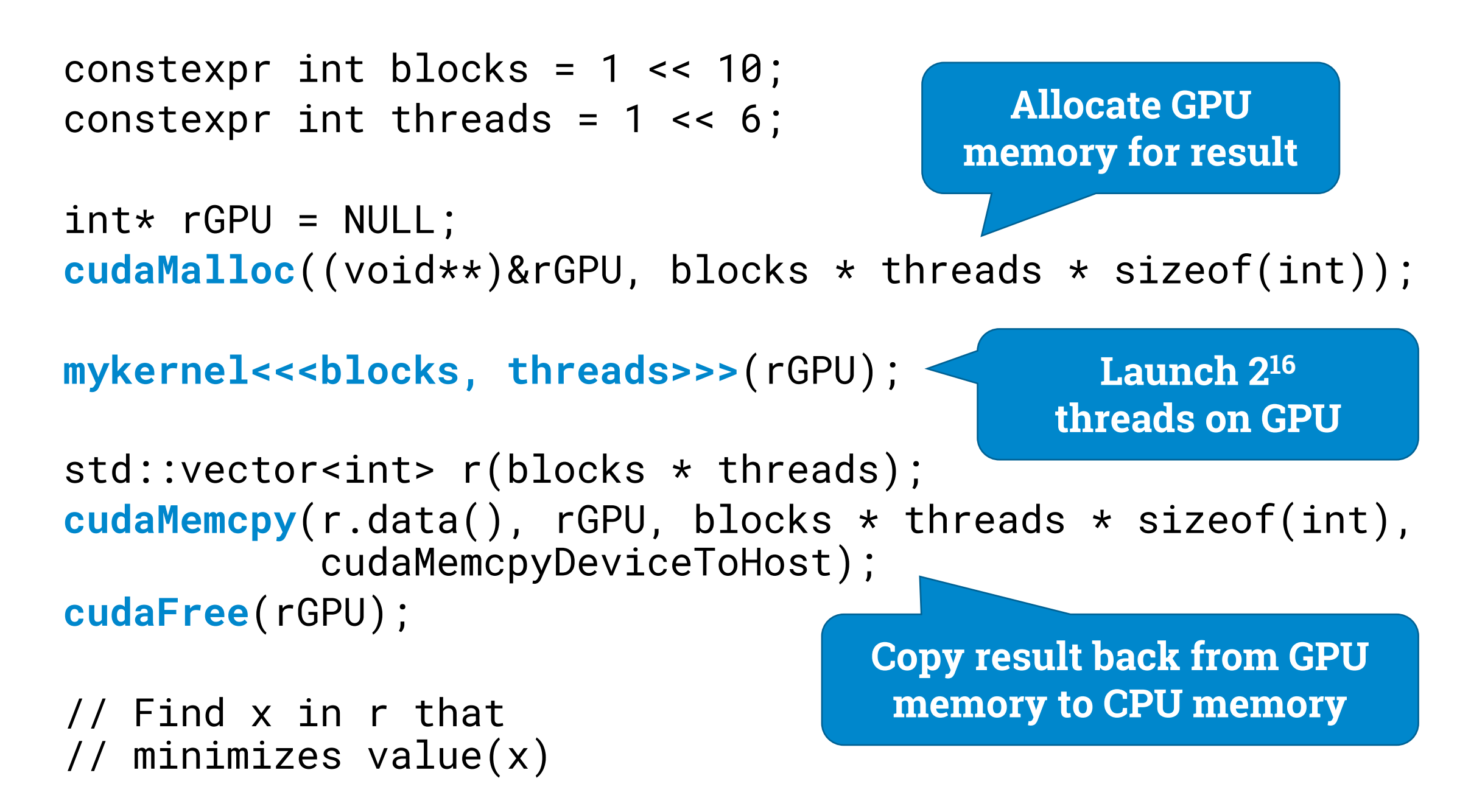

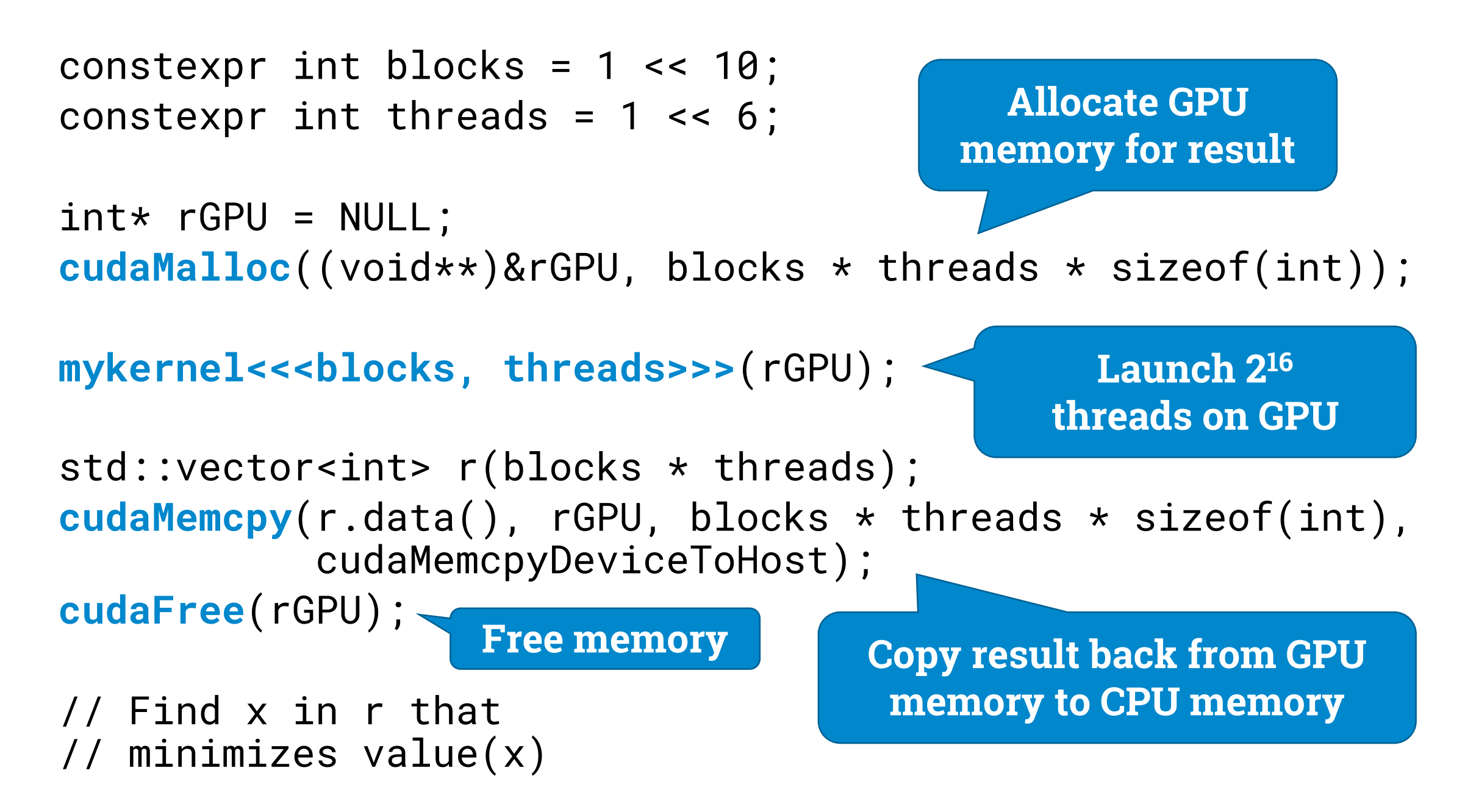

```
constexpr int blocks = 1 \le 10;
constexpr int threads = 1 \le 6;
```

```
int* rGPU = NULL;
cudaMalloc((void**)&rGPU, blocks * threads * sizeof(int));
```

```
mykernel<<<blocks, threads>>>(rGPU);
```

```
std::vector<int> r(blocks * threads);
cudaMemcpy(r.data(), rGPU, blocks * threads * sizeof(int),
           cudaMemcpyDeviceToHost);
```
**cudaFree**(rGPU);

// Find x in r that // minimizes value(x)

**Now vector "r" contains the best result for each thread, just check which of these is the global optimum**

## **Try it out**

- Compile & link with "**nvcc**" instead of "**g++**"
- Run as usual
	- sequential CPU solution: **38 seconds**
	- parallel GPU solution: **0.3 seconds**

 $15 + 25 + 35 + 45 + 55 + 95 + 105 + 125 + 155 + 165 + 175 + 195 + 225 + 235 + 245 + 255 + 275 + 285 = 66993712$ 

 $65 + 75 + 85 + 115 + 135 + 145 + 185 + 205 + 215 + 265 + 295 + 305 = 66993713$ 

```
constexpr int blocks = 1 \le 10;
constexpr int threads = 1 \le 6;
```

```
int* rGPU = NULL;
cudaMalloc((void**)&rGPU, blocks * threads * sizeof(int));
```

```
mykernel<<<blocks, threads>>>(rGPU);
```

```
std::vector<int> r(blocks * threads);
cudaMemcpy(r.data(), rGPU, blocks * threads * sizeof(int),
           cudaMemcpyDeviceToHost);
cudaFree(rGPU);
```
// Find x in r that // minimizes value(x)

### **Error checking omitted!**

```
constexpr int blocks = 1 << 10;
constexpr int threads = 1 \leq 6;
```

```
int* rGPU = NULL;
CHECK(cudaMalloc((void**)&rGPU, blocks * threads * sizeof(int)));
```

```
mykernel<<<br/>blocks, threads>>>(rGPU);
CHECK(cudaGetLastError());
```

```
std::vector<int> r(blocks * threads);
CHECK(cudaMemcpy(r.data(), rGPU, blocks * threads * sizeof(int),
      cudaMemcpyDeviceToHost));
CHECK(cudaFree(rGPU));
```
// Find x in r that // minimizes value(x)

#### **More details in the course material!**

## **Typical program structure**

#### • **GPU side:**

• "**kernel**" that does one small part of work

### • **CPU side:**

- do pre-processing if needed
- allocate GPU memory for input & output
- copy input from CPU memory to GPU memory
- **launch kernel** (lots of blocks, lots of threads)
- copy result back from GPU memory to CPU memory
- release GPU memory
- do post-processing if needed